## **USER FRIENDLY INDEX: January to June, 2020**

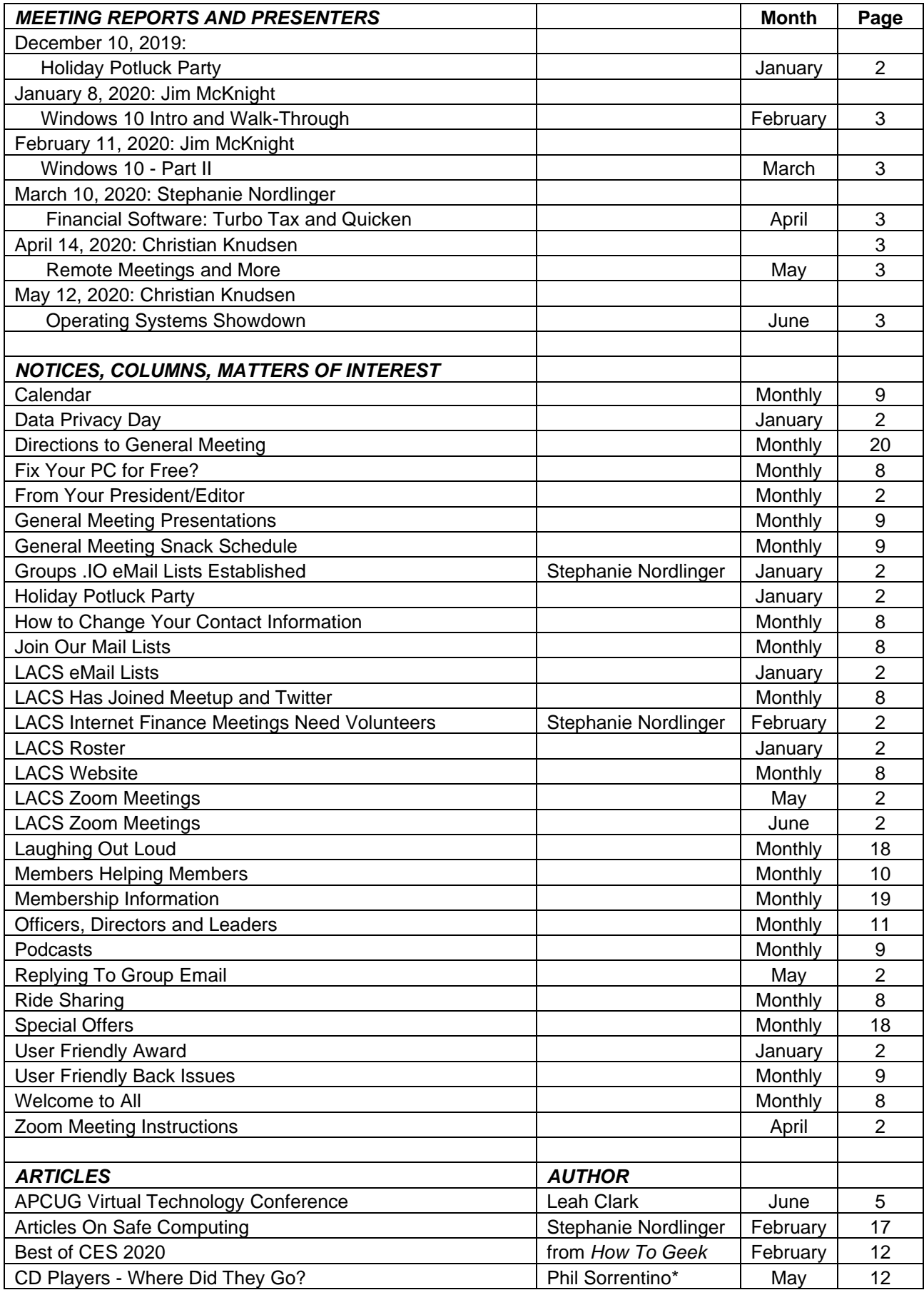

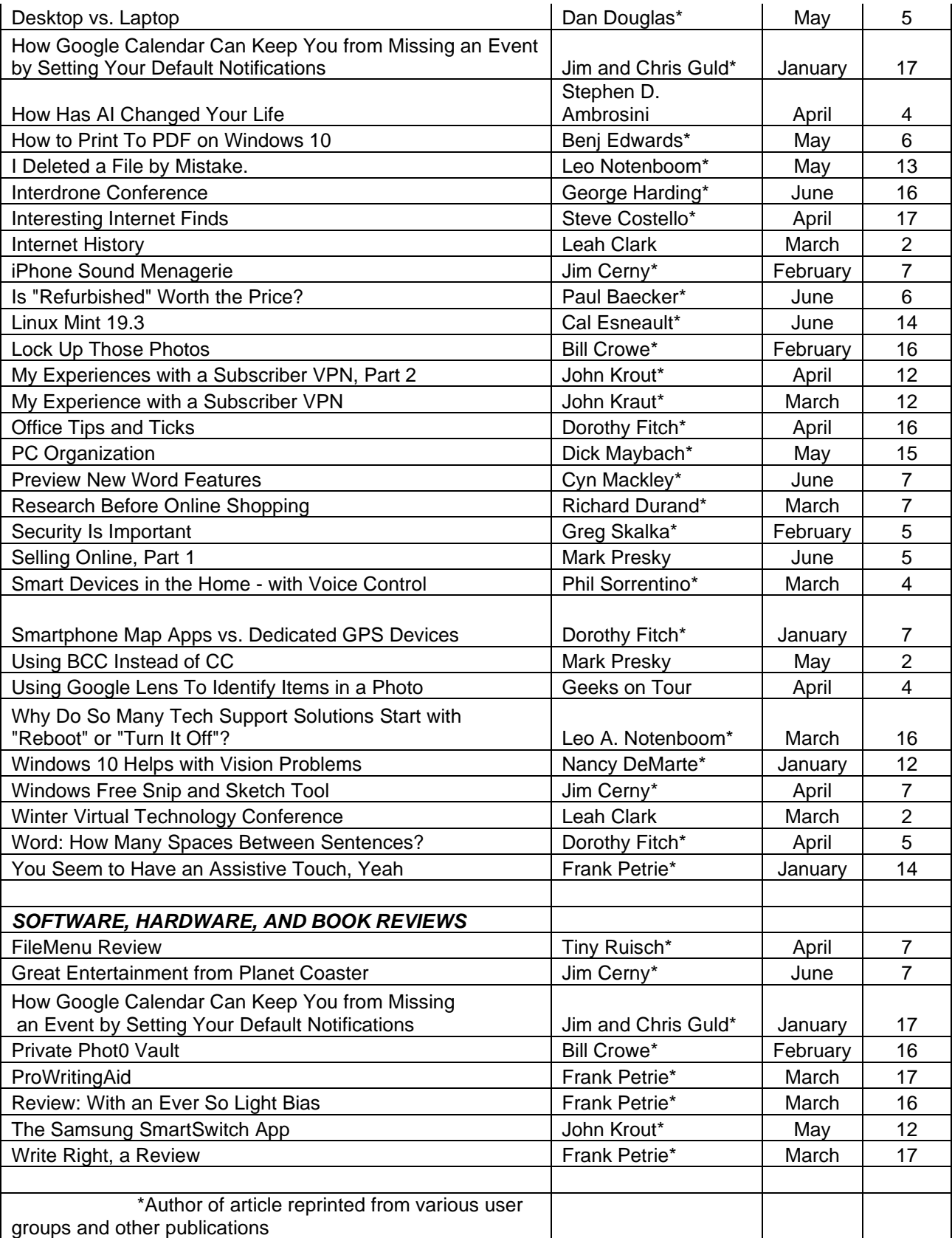

## **USER FRIENDLY TOPIC INDEX: January to June, 2020 MONTH PAGE**

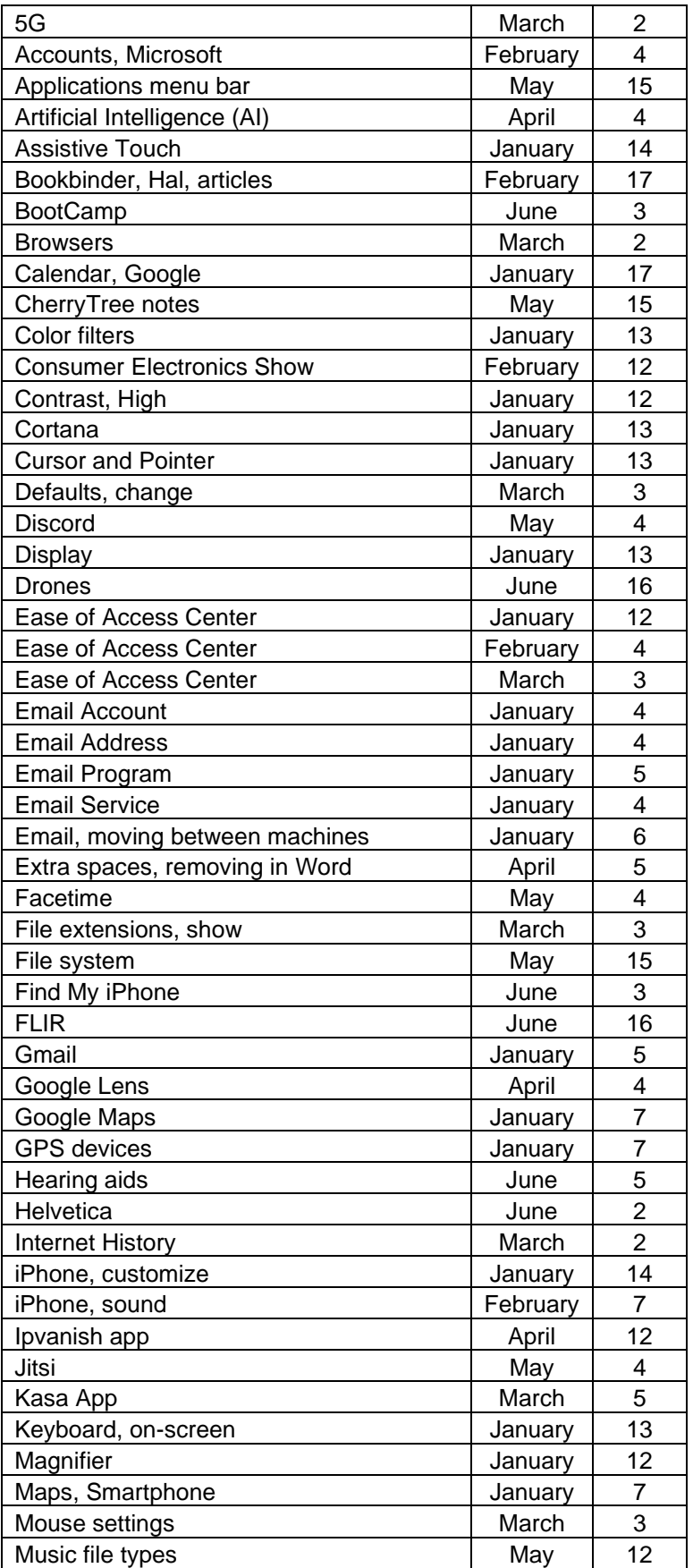

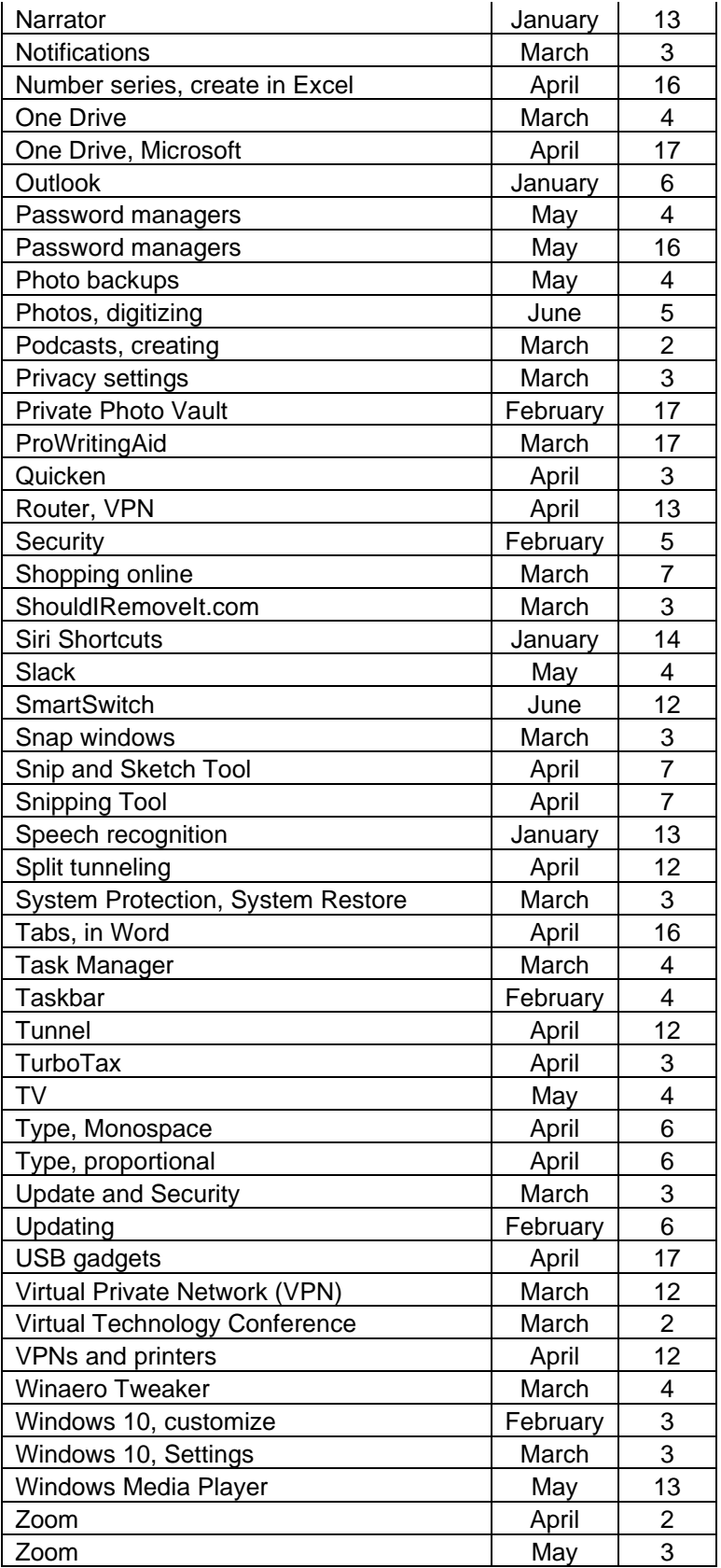